# **Vlaamse** overheid

# MEDEDELING AAN HETSTUURORGAAN VLAAMS INFORMATIE EN ICT-BELEID

//////////////////////////////////////////////////////////////////////////////////////////////////////////////////////////////////

Referentie: zie bestandsnaam

Betreft: Informatiebeheer en het gebruik van SharePoint

e-mail: quincy.oeyen@vlaanderen.be

gsm-nr.: 0498/ 27 56 37

/////////////////////////////////////////////////////////////////////////////////////////////////////////////////////////////////

# 1 MANAGEMENTSAMENVATTING

In aanvulling op de nota rond Informatiebeheer binnen Microsoft Teams<sup>1</sup> (Stuurorgaan van 18 juni 2020) heeft de werkgroep Archief- en informatiebeheer een nota uitgewerkt en goedgekeurd met betrekking tot het gebruik van SharePoint met het oog op een goed informatiebeheer. Aanleiding hiervoor was de bestaande nood bij zowel de Vlaamse overheid als bij lokale overheden met betrekking tot het uitwerken van een informatiebeleid specifiek rond SharePoint.

Omdat de structuur en aanpak bij elke organisatie anders is, is een kader gecreëerd dat gebaseerd is op goede praktijken.

Volgende onderdelen werden hierbij uitgewerkt:

- 1. Positionering Verduidelijken in welke gevallen SharePoint wordt ingezet en waarvoor andere toepassingen. Er wordt aanbevolen om SharePoint best te gebruiken bij:
	- Structurele samenwerking in een kernproces
	- Doorslaggevend belang van documentbeheer en een afsprakenkader
	- Langere bewaartermijn van documenten
	- Delen van documenten binnen héél de organisatie
- 2. Structuur en metadata Duidelijke keuzes en afspraken maken over de onderdelen en componenten binnen SP, en hoe deze worden ingezet.
- 3. Rechtenbeheer en veiligheid Duidelijke afspraken maken in verband met rechtenbeheer: eenvoudig, veilig en op een zo hoog mogelijk niveau.
- 4. Monitoring Voor een goed beheer is een duidelijk en overkoepelend overzicht nodig om het gebruik en levenscyclus van sites op te volgen.
- 5. Opleiding en communicatie Om het draagvlak bij gebruikers te creëren voor deze visie is opleiding op maat en communicatie van groot belang.

Op 29 april 2021 is er reeds een infosessie georganiseerd m.b.t. SharePoint en informatiebeheer met ca. 150 aanwezigen. De opname en de presentaties zijn te vinden op: https://overheid.vlaanderen.be/agenda/infosessie-%E2%80%9Csharepoint-o365-als-ondersteuning-voorinformatiebeheer%E2%80%9D

<sup>1</sup> https://overheid.vlaanderen.be/organisatie/informatiemanagement/informatiebeheer-en-microsoft-teams

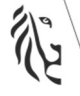

# 2 WIJZE VAN COMMUNICATIE

Deze nota mag bezorgd worden aan alle geïnteresseerden in Vlaamse en lokale overheden.

# 3 TEKST VOOR COMMUNICATIE

Het Stuurorgaan Vlaams Informatie- en ICT-beleid keurde op 15 juni, in aanvulling op de nota rond Informatiebeheer binnen Microsoft Teams<sup>2</sup> (Stuurorgaan van 18 juni 2020), een nota goed i.v.m. Informatiebeheer binnen SharePoint. Deze nota is opgesteld door de werkgroep Archief- en informatiebeheer gezien de bestaande nood bij zowel de Vlaamse overheid als bij lokale overheden met betrekking tot het uitwerken van een informatiebeleid specifiek rond SharePoint.

Deze nota creëert een kader dat gebaseerd is op diverse goede praktijken en kan door elke organisatie als basis gebruikt worden.

De nota is te raadplegen op [URL in te vullen als nota online staat].

Een opname en de presentaties van een eerdere infosessie m.b.t. SharePoint en informatiebeheer zijn te vinden op: https://overheid.vlaanderen.be/agenda/infosessie-%E2%80%9Csharepoint-o365-alsondersteuning-voor-informatiebeheer%E2%80%9D

<sup>2</sup> https://overheid.vlaanderen.be/organisatie/informatiemanagement/informatiebeheer-en-microsoft-teams

# 4 INFORMATIEBEHEER EN HET GEBRUIK VAN SHAREPOINT

### 4.1 INLEIDING

Entiteiten hebben een uitgebreid/ruim aanbod aan toepassingen/tools ter beschikking om hun informatiehuishouding te organiseren: SharePoint, Teams, OneDrive, Outlook, … Elk van die toepassingen heeft zijn eigenheid, zijn voor- en zijn nadelen. Ten eerste worden de toepassingen kort t.o.v. elkaar gepositioneerd, vervolgens wordt het gebruik van de verschillende toepassingen belicht vanuit hun levenscyclusverhaal. …

In dit document worden diverse goede praktijken met betrekking tot het gebruik van SharePoint samengebracht en worden verschillende aandachtspunten (o.a. m.b.t. governance) aangehaald:

- zodat entiteiten binnen de Vlaamse overheid hiervan gebruik kunnen maken om hun eigen governance op te stellen
- zodat duidelijk wordt waarover moet nagedacht worden vooraleer een SharePointomgeving ingericht of heringericht wordt.

Dit document wordt opgesteld vanuit de context van de Vlaamse overheid, maar kan ook door anderen ter inspiratie worden gebruikt.

### 4.2 GEBRUIK VAN SHAREPOINT

#### 4.2.1 Positionering

In dit onderdeel wordt ingegaan op de positie van SharePoint ten opzichte van een aantal andere toepassingen (bv. OneDrive, netwerkschijven, mailboxen …). Op basis van die positionering wordt het duidelijk waarvoor SharePoint best wordt ingezet binnen een organisatie.

Hier volgt een beknopt overzicht van diverse toepassingen waarbinnen informatie bewaard wordt:

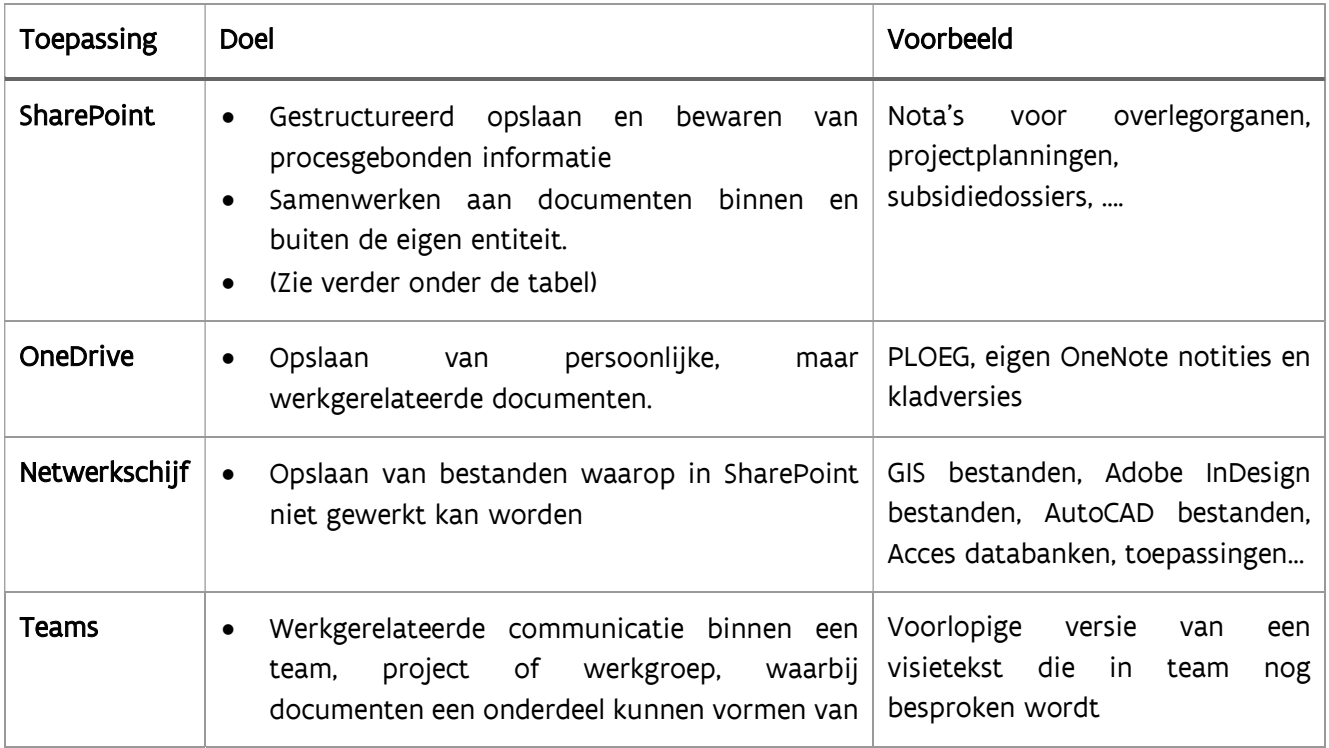

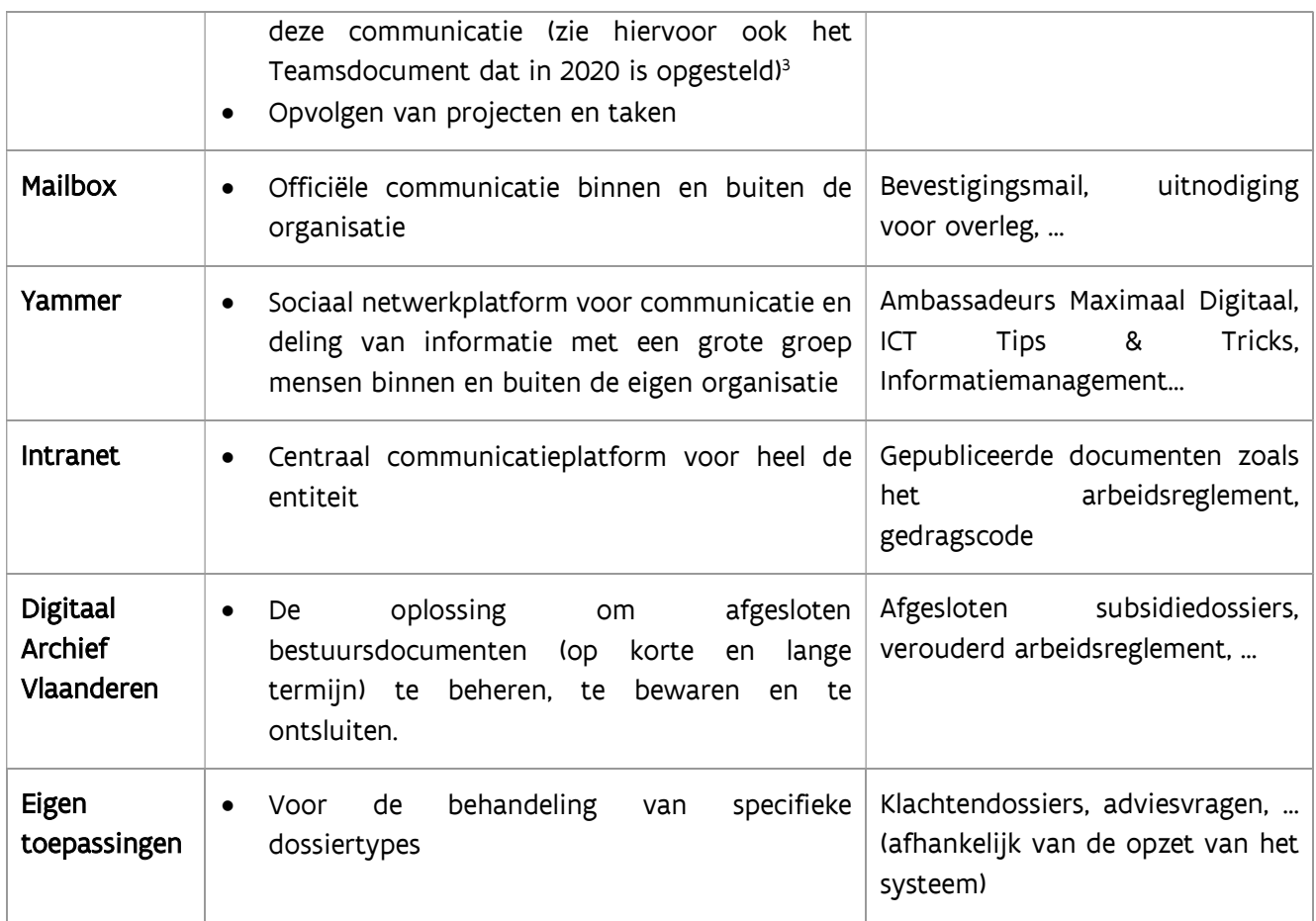

SharePoint wordt het best gebruikt:

- Wanneer je structureel samenwerkt in een kernproces, bijvoorbeeld voor dossieropvolging van gestructureerde dossiers (bv. subsidiedossiers, regelgevingsdossiers).
- Wanneer het belang van documentbeheer en afsprakenkader doorslaggevend zijn, zoals het structureren van de documenten en toevoegen van metadata (bv. in grote en complexe projecten zoals bouwprojecten).
- Wanneer documenten voor een langere periode moeten bewaard worden volgens de beheersregels zodat deze later kunnen gearchiveerd worden.
- Wanneer documenten gedeeld moet worden binnen heel de organisatie, een grotere groep en/of met gebruikers daarbuiten (binnen VO of externen) (bv. projectsites)

#### 4.2.2 Levensfases van een document

Wat kan helpen om verduidelijking te brengen bij de eindgebruiker is het uitwerken van de levenscyclus van een document binnen de organisatie. Naarmate de levenscyclus van een document vordert, zal het aantal toepassingen waarin het opgeslagen wordt verminderen.

<sup>3</sup> https://overheid.vlaanderen.be/organisatie/informatiemanagement/informatiebeheer-en-microsoft-teams

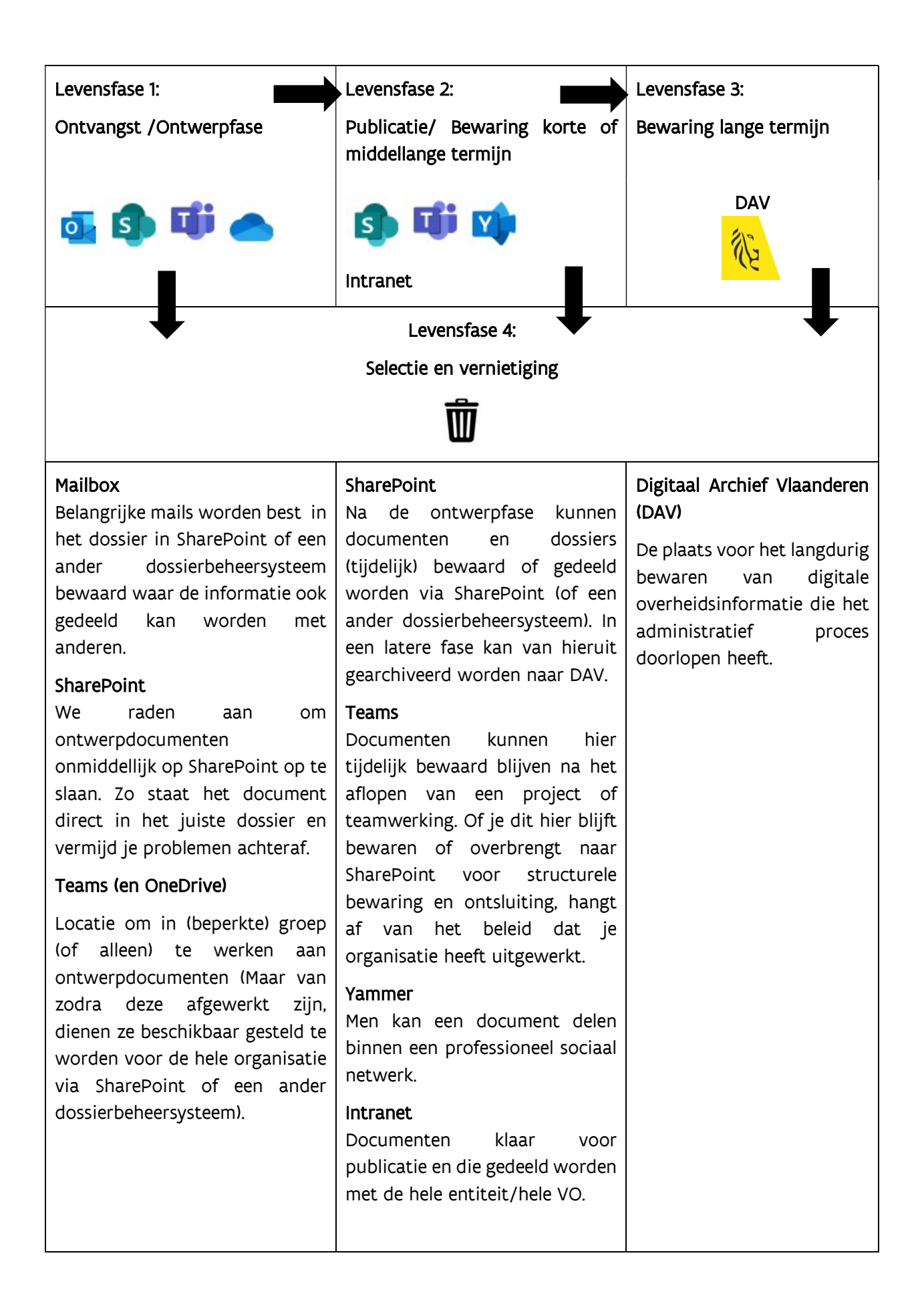

Bepaalde documenten zullen nooit of slechts tijdelijk in een digitaal archief bewaard worden aangezien ze mogelijk, afhankelijk van de beheersregels, tijdens een van de levensfases vernietigd mogen worden.

#### 4.2.3 Keuzeproces

Om te bepalen welk opslagmedium het meest geschikt is, kan de informatiebeheerder best in gesprek gaan met de eindgebruikers om te bepalen wat deze nodig hebben voor hun specifieke behoeften.

Hierbij kan men gebruik maken van een vragenlijst en/of een schema waarop je je beslissing kan baseren. Hieronder kan men een voorbeeld vinden van een mogelijk schema:

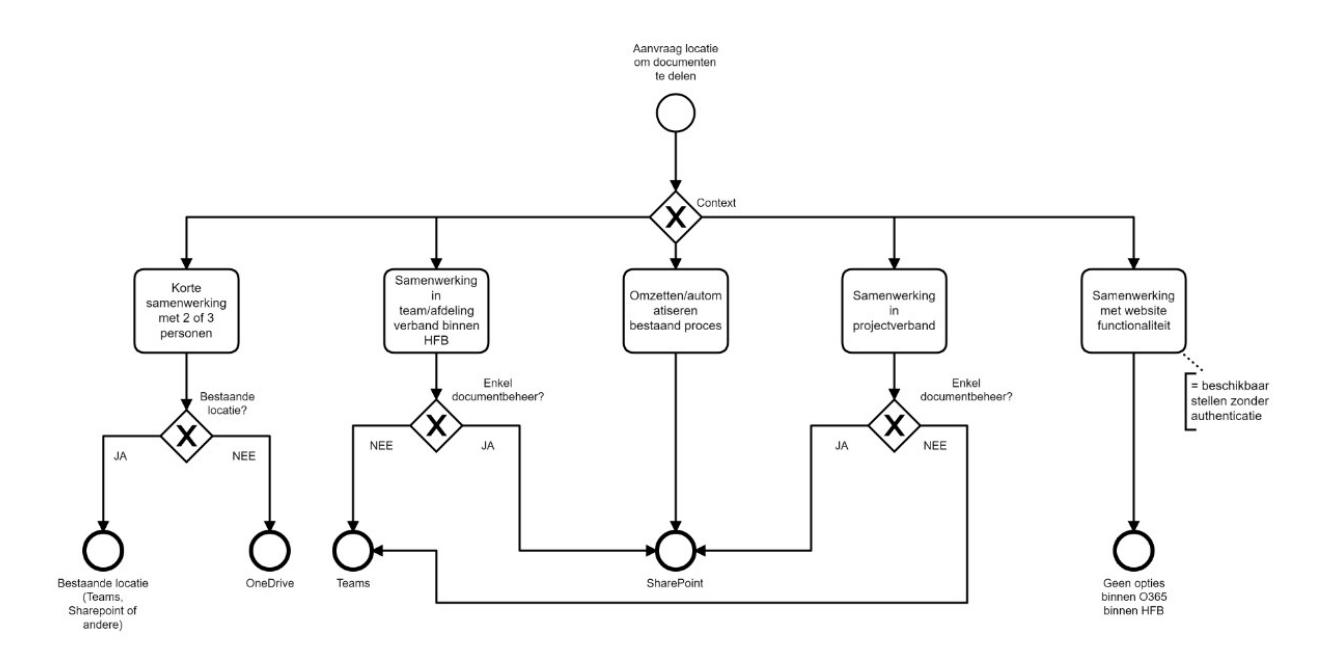

Bron: FIS-O365 Team van HFB

## 4.3 STRUCTUUR EN METADATA

SharePoint is een platform van Microsoft dat dient als een raamwerk voor het opzetten van een reeks locaties voor informatie-uitwisseling en online samenwerking binnen een groep of organisatie.

Om deze informatie-uitwisseling gestructureerd te laten verlopen is het belangrijk om de verschillende onderdelen en componenten die SharePoint biedt op een duidelijke manier te gebruiken. Dit kan op verschillende manieren. Belangrijk is vooral dat dit op een consequente manier gebeurt.

Hieronder bespreken we de verschillende onderdelen en belangrijke aspecten waarmee men rekening moet houden met hun belangrijkste voor- en nadelen

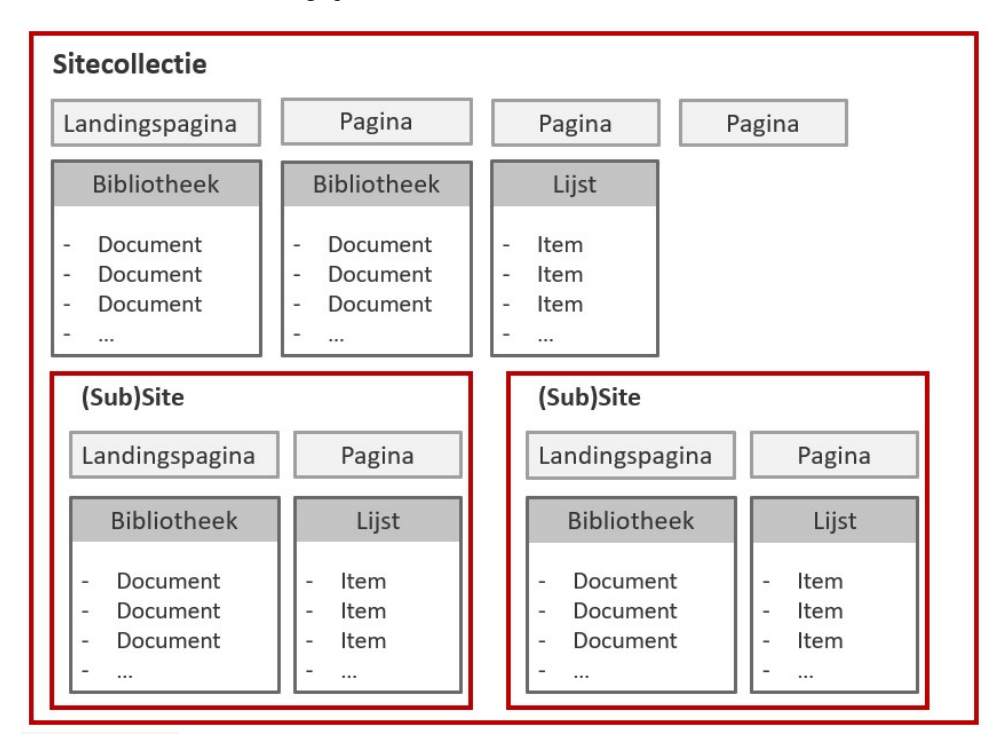

4.3.1 Sitecollectie en (SUB)sites

#### 4.3.1.1 Definities

Een sitecollectie kan gebruikt worden als een container voor de verschillende (sub)sites of kan zelf fungeren als site (zonder subsites) met daarin verschillende modules (lijsten, documentbibliotheken,....). Dit is het hoogste niveau binnen de structuur.

Een site is een extra container binnen een sitecollectie waar verschillende modules (lijsten, document bibliotheken,....) kunnen gebruikt worden om zaken logisch te organiseren. Men kan ook werken met subsites die dan weer een laagje dieper zitten.

#### 4.3.1.2 Aanbevelingen

Het is aan te raden om bij de opzet van de structuur rekening te houden met de processen en de series van zoals opgenomen in het Serieregister.<sup>4</sup> Door SharePoint te structureren aan de hand van de processen die binnen de organisatie worden uitgevoerd, wordt ervoor gezorgd dat de structuur bestand is tegen een reorganisatie. Het structureren a.d.h.v. de organogramstructuur leidt nadien meestal tot problemen bij

<sup>4</sup> https://overheid.vlaanderen.be/organisatie/informatiemanagement/serieregister

reorganisaties of bij afdeling- of team- overschrijdende processen. Dit kan in de praktijk gebracht worden door bijvoorbeeld een sitecollectie per kerntaak, proces, thema, project … op te maken. De indeling per type site kan ook anders zijn, afhankelijk van de behoeften. Doordat door deze manier van werken 1 serie vaak overeenkomst met 1 site/bibliotheek … maakt deze manier van werken ook het toepassen van beheersregels (bv. bewaartermijnen, informatieclassificatie …) eenvoudiger. Dit zorgt er dus voor dat het archiverings- en veiligheidsbeleid eenvoudiger opgezet kan worden omdat voor elke 'locatie' duidelijk is aangeduid welke informatie er thuis hoort.

De laatste jaren zet Microsoft steeds meer in op het werken met sitecollecties die los van elkaar staan. Dus niet met één grote sitecollectie waar heel veel subsites onder zitten. We spreken dan meestal van een horizontale structuur.

- De voordelen hiervan zijn:
	- o Rechten worden niet overgeërfd naar onderliggende subsites waardoor dit eenvoudiger van elkaar te scheiden is en specifieke veiligheidsmaatregelen per site kunnen genomen worden (afhankelijk van de classificatie van de informatie)
	- o Beter beheer van de opslagquota
	- o De totale opslag per sitecollectie zal ook beperkter zijn, waardoor back-up gemakkelijker wordt
	- o De stijl en bovennavigatie kan over de verschillende sitecollecties doorgetrokken worden door gebruik te maken van overkoepelende hubsites
	- o Meer flexibiliteit in de structurering van sites. Subsites zijn moeilijk los te koppelen van de bovenliggende site, wat bij een reorganisatie moeilijkheden geeft bij een herstructurering van de SharePointomgeving.
- De nadelen:
	- o Geen overerving van rechten: de rechtengroepen moeten op elke sitecollectie opnieuw toegevoegd worden.
	- o Instellingen op het niveau van de sitecollectie kunnen niet eenvoudig hergebruikt worden op andere sitecollecties (sitekolommen, content types…) en zullen dus telkens opnieuw toegevoegd moeten worden. Dit kan vereenvoudigd worden door gebruik te maken van een script bij het opzetten van de site.

#### 4.3.2 Metadata

Wanneer een sitecollectie of site wordt aangevraagd door eindgebruikers is het handig om de volgende metadata te bespreken:

- Titel van de site + korte omschrijving (doel van de site)
- Afkorting: gebruikt in url en best zo kort mogelijk te houden, dit kan achteraf niet meer veranderd worden (hou hierbij rekening met de algemene regels rond naamgeving).
- Ingeschatte opslagcapaciteit: gaat dit gaan over heel veel en/of zware documenten?
- Inhoudelijke sitebeheerder/Contactpersoon business/Sitebeheerder
- Doelgroep: Wie moet er toegang toe hebben (lees- en/of bijdragerechten)? Is het noodzakelijk dat de site open staat voor gebruikers buiten de eigen tenant?
- Proces waartoe documenten behoren en link met beheersregels (Serieregister)
- Geschatte levensduur van de site

Met deze informatie kan men aan de slag voor het opstellen van de structuur van de site. Afhankelijk van de afspraken binnen de entiteit kan dit gebeuren door de dienst ICT, de informatiebeheerder of de sitebeheerder(s). Aan te raden is om zelf ook een lijst bij te houden om het overzicht te bewaren.

#### 4.3.3 Bibliotheek

#### Definitie

Een bibliotheek is een container waarin bestanden bewaard worden. Dit kunnen verschillende types bestanden zijn, zoals MS Office-bestanden (Word, Excel, PowerPoint, Outlook…), maar ook andere types, zoals PDF-bestanden of afbeeldingen.

#### 4.3.3.2 Aanbevelingen

Werk zoveel mogelijk met overkoepelende instellingen die het beheer vereenvoudigen en hergebruikt kunnen worden: inhoudstypes en sitekolommen (aangemaakt op sitecollectieniveau) en bibliotheeksjablonen (op siteniveau).

- Een sitekolom is een herbruikbare kolomdefinitie of sjabloon die men kan toewijzen aan meerdere lijsten op één sitecollectie. Deze instellingen worden gebruikt voor meerdere lijsten en bibliotheken zodat deze niet telkens opnieuw moeten opgegeven worden. Dit zorgt voor uniformiteit binnen de sitecollectie. Zie bijlage voor enkele voorbeelden die binnen bepaalde entiteiten worden gebruikt.
- Een inhoudstype is een bundeling van kolommen desgewenst met sjabloon, werkstromen en beleid. Dit wordt gebruikt wanneer men bijvoorbeeld aan een type bestand automatisch bepaalde eigenschappen gaat toekennen, een sjabloon kan koppelen of zelfs een werkstroom kan toevoegen. Een eenvoudig voorbeeld is een verslag dat gekoppeld zou kunnen zijn aan een overleg content type. Hierdoor zou er automatisch metadata zoals een overlegdatum, status document etc… kunnen aan toegevoegd worden. Ook zou je dit kunnen koppelen aan een verslag-sjabloon en een automatische werkstroom om goedkeuring te vragen aan bepaalde personen.
- Bibliotheeksjabloon: Met sjablonen zorg je ervoor dat iedereen dezelfde structuren (dezelfde kolommmen, inhoudstypes, …) gebruikt waardoor de bibliotheken uniform zijn. Dit houdt ook een tiidsbesparing.

Een consistent gebruik van inhoudstypes en sitekolommen (ook over sitecollecties heen) maakt het mogelijk om opties zoals uitgebreid zoeken en bepaalde ontwikkelingen te optimaliseren. Om dit consistent over de hele omgeving te doen, kan scripten een hulpmiddel zijn.

Probeer bij het aanmaken van bibliotheken ook rekening te houden met de beheersregels voor series. Zo kan ervoor gekozen worden om in één bibliotheek geen verschillende series op te nemen of om per serie een apart inhoudstype te gebruiken.

Probeer zoveel mogelijk metadata automatisch toe te kennen zodat de gebruiker dit zelf niet moet doen. Dit kan door een standaardwaarde voor een kolom toe te kennen aan de bibliotheek of aan een inhoudstype, bvb. het jaar of een link naar het proces of naar de serie in het Serieregister.

#### 4.3.3.3 Metadata

Metadata geven meer informatie over bestanden of items in SharePoint.

Metadata leggen de contextinformatie vast waarin de informatie is ontstaan. Zonder de juiste en volledige contextinformatie kan informatie niet goed worden beheerd of gearchiveerd.

Ook is het door middel van metadata dat bestanden gestructureerd en teruggevonden worden.

#### 4.3.3.4 Structureren binnen een bibliotheek

Onderstaand schema lijst diverse opties op om de documenten binnen een bibliotheek te structureren. Per optie zijn de voor- en nadelen opgenomen.

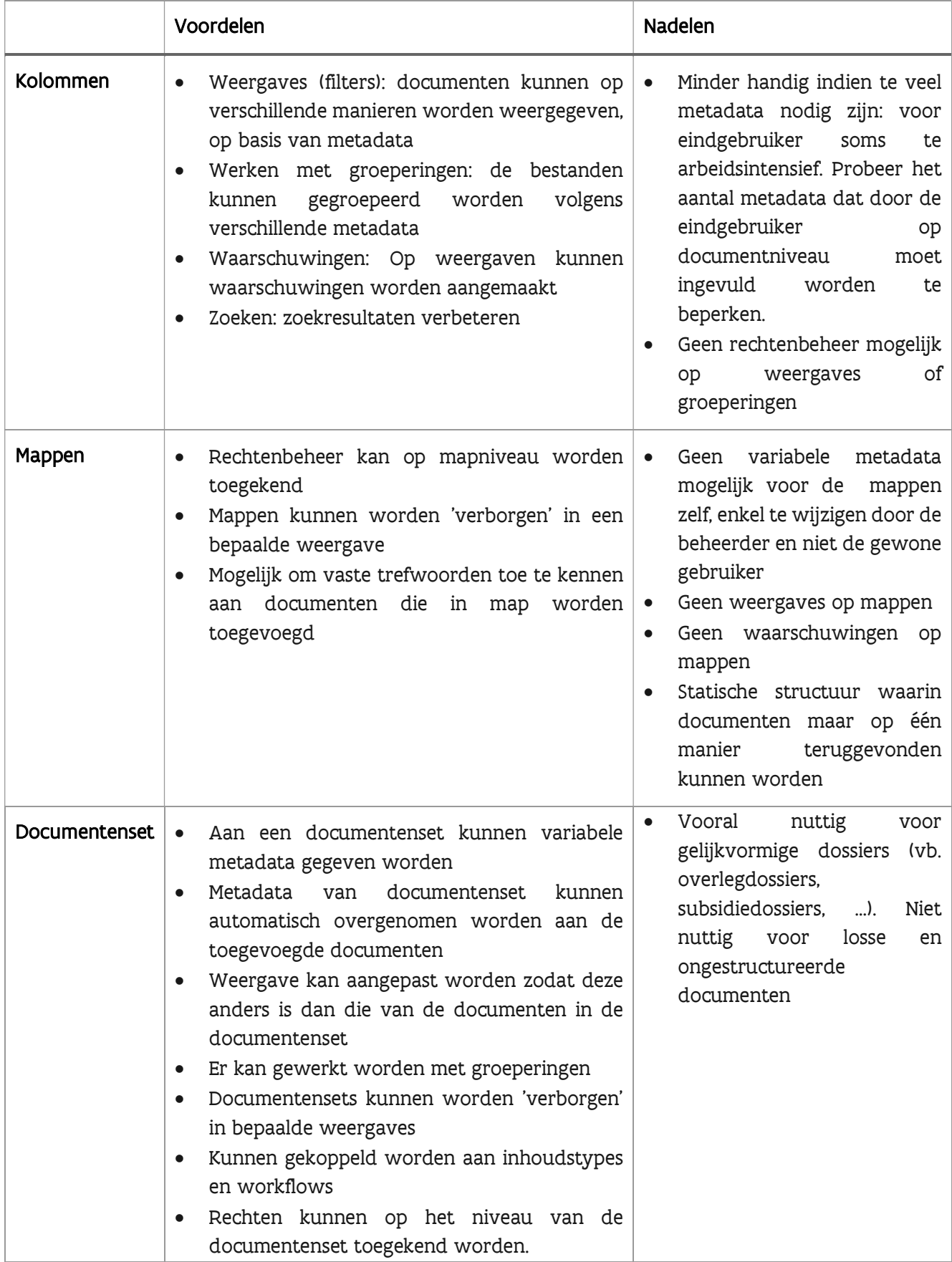

#### 4.3.4 Lijst

#### 4.3.4.1 Definitie

Een lijst is een container waarin informatie wordt opgeslagen die niet in een bestand zit. Bijvoorbeeld: een contactpersonenlijst, een takenlijst, agenda, lijst met koppelingen … Lijsten kunnen een alternatief bieden voor Excel of kunnen gebruikt worden voor het opmaken van een dashboard of landingspagina.

#### 4.3.4.2 Aanbevelingen

- Lijsten in SharePoint zijn gemakkelijk om aan samen te werken. Iedereen gebruikt dezelfde lijst en er zijn geen verschillende versies mogelijk. Iedereen kan op elk moment een export maken naar Excel wanneer dit nodig zou zijn.
- Gebruik Excel voor te grote en complexe lijsten.

#### 4.3.4.3 Metadata

- Lijsten gebruiken dezelfde kolommen en mogelijkheden als bibliotheken. Bij lijsten verzamel je metadata niet rond bestanden, maar rond items, taken …
- Lijsten kunnen gebruikt worden als metadata in een bibliotheek of andere lijst. Een specifieke classificatie die maar beperkt nodig is voor een bepaalde site, kan uitgewerkt worden in een lijst. De bibliotheek kan hiervan gebruik maken. Het voordeel is dat de gebruikers zelf die classificatie kunnen beheren.

#### 4.3.5 Pagina's en landingspagina's

#### 4.3.5.1 Definities

Pagina's zijn een visuele weergave van een bepaalde inhoud. Dit kunnen webpagina's zijn met informatie (zoals tekst, afbeeldingen, snelkoppelingen, …), maar ook landingspagina's die de gebruiker op weg helpen in de omgeving.

#### 4.3.5.2 Aanbevelingen

Aangezien het overzicht van alle sitecollecties, sites en bibliotheken voor de gebruikers moeilijk te behouden is, wordt best een overzichtelijke landings- of startpagina opgemaakt. Het voordeel is dat gebruikers niet moeten weten hoe heel de SharePoint omgeving in elkaar zit, ze worden zo begeleid naar de sites/sitecollecties die voor hen van belang zijn.

Een dergelijke landings- of startpagina kan bestaan voor de hele omgeving, maar bijvoorbeeld ook voor een specifieke afdeling of een specifiek thema. Elementen die op een landingspagina kunnen voorkomen:

- Zoekfunctie, filter;
- Berichten en evenementen rond SharePoint;
- Koppelingen naar afdelingen, taken of thema's;
- Koppelingen naar Tips en Tricks, interessante (web)sites;
- "Mijn SharePoint" met overzicht van jouw meest gebruikte sites en documenten;
- Het weergeven van één bepaald document (bv. een handleiding) op de pagina via de document viewer.

#### 4.3.5.3 Voorbeelden van landingspagina's

Onderstaande voorbeeld is de landingspagina van het Klantportaal van Digitaal Archief Vlaanderen. Deze pagina is opgemaakt met webparts.

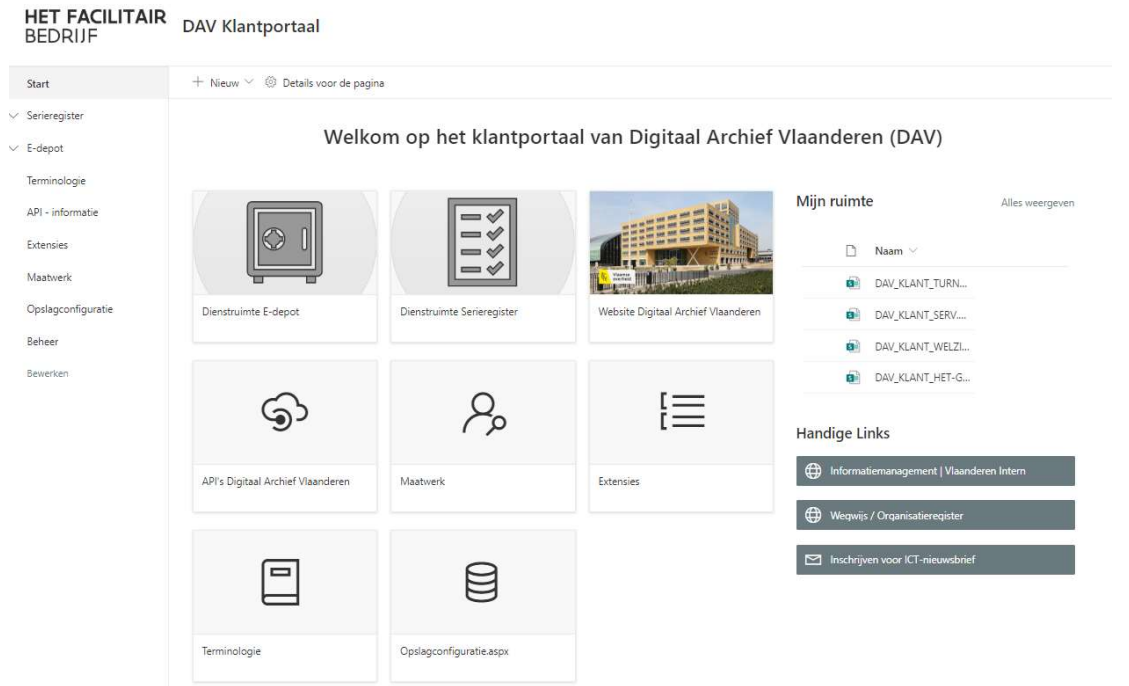

Onderstaande landingspagina van het Departement WVG wordt opgebouwd door middel van een javascript die de inhoud van een lijst uitleest en die dan weergeeft op de pagina. Het voordeel hiervan is dat eindgebruikers zelf de lijst kunnen aanpassen en dus ook hun eigen landingspagina.

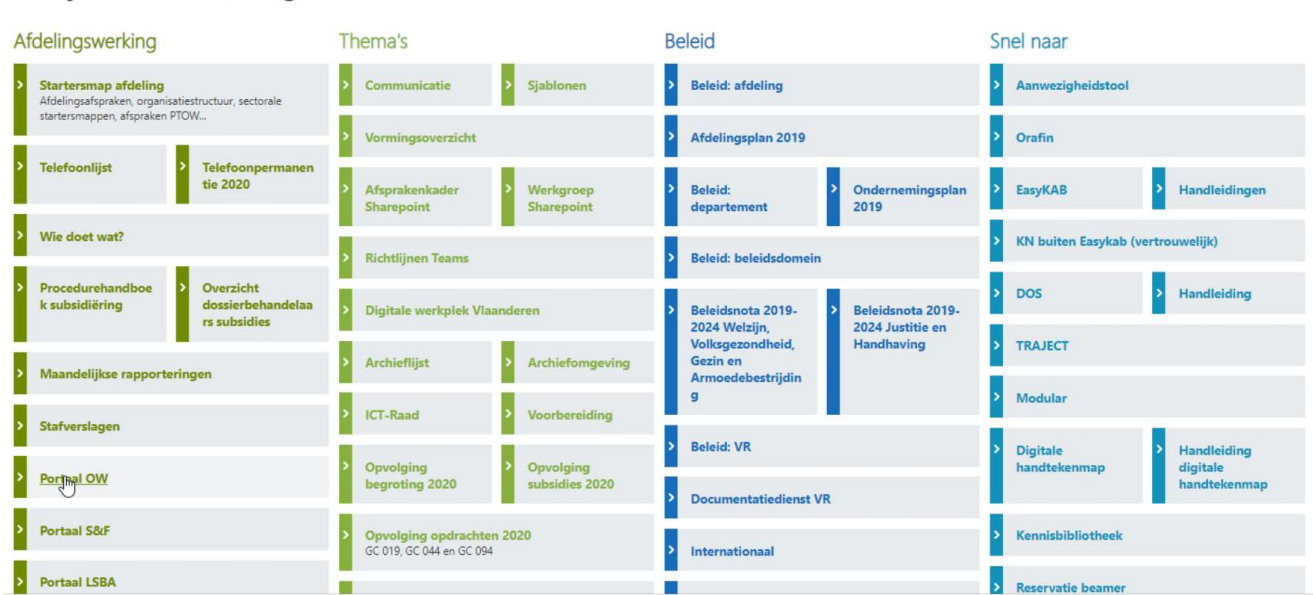

Welzijn en samenleving

#### 4.3.6 Navigatie

Een duidelijke navigatie is van cruciaal belang voor de gebruiker om te navigeren tussen de verschillende sites. Het is belangrijk om overal eenzelfde navigatie, look- en feel te behouden, zodat gebruikers beter hun weg vinden. Dikwijls wordt de horizontale navigatie (of bovennavigatie) behouden, en kan men specifiëren in de linkernavigatie.

Door gebruik te maken van een zogenaamde HUB-site kunnen verschillende sitecollecties gekoppeld worden aan die HUB. Hierdoor zal dezelfde horizontale navigatie en look en feel worden doorgetrokken over alle sites die gekoppeld zijn. Een HUB-site kan gebruikt worden als alternatief voor een sitecollectie met subsites, hoewel de mogelijkheden beperkter zijn (geen overkoepelend rechtenbeheer). Het voordeel is dat sitecollectie heel eenvoudig gekoppeld en ontkoppeld kunnen worden indien nodig. Een nadeel is dat een sitecollectie maar aan één hub kan gekoppeld worden.

#### 4.3.7 Archivering

Om informatie correct te archiveren is het noodzakelijk om al vóór het ontstaan van de informatie hiermee rekening te houden. Concreet betekent dit:

- Dat informatie zo veel mogelijk gestructureerd moet worden op basis van de processen van de organisatie. Dit kan bijvoorbeeld door één bibliotheek overeen te laten komen met een serie uit het Serieregister.
- Het is van belang om bij de opzet van een site of bibliotheek reeds rekening te houden met de metadata die nodig is om deze informatie later te archiveren. Zonder de juiste en volledige contextinformatie kan informatie niet goed worden beheerd of gearchiveerd. Om informatie te archiveren zijn de volgende metadata van belang:
	- o Op dossierniveau: dossiernaam, openingsdatum en sluitingsdatum (deze velden moeten voor alle dossiers aanwezig zijn) + contextspecifieke metadata
	- o Op documentniveau: Naam en creatiedatum document (deze velden moeten voor alle documenten aanwezig zijn) + contextspecifieke metadata
- Bij het bijhouden van metadata van sites of bibliotheken wordt best onmiddellijk een link gelegd een serie. Op deze manier kunnen snel de beheersregels teruggevonden worden wanneer een site niet meer actief is en mogelijk klaar is om te archiveren/verwijderen.
- Bij het toekennen van metadata moet ook nagedacht worden over hoe men deze later wenst terug te vinden. Als bijvoorbeeld het dossiernummer belangrijk is om eventueel ook nog aan een dossieroverzicht te kunnen koppelen, dan moet deze ook toegevoegd worden in SharePoint.
- Er wordt best een onderscheid gemaakt tussen inhoudelijke metadata, procesmatige metadata en technische metadata.
	- o Inhoudelijke metadata helpt het dossier verder te beschrijven en te ontsluiten
	- o Procesmatige metadata heeft meer te maken met het structuuraspect. Het is ook belangrijk wat betreft openbaarheid, veiligheid etc.
	- $\circ$  Technische metadata is wat automatisch kan worden overgenomen zoals bijvoorbeeld het bestandsformaat, automatische nummering, etc.

Om informatie uit SharePoint eenvoudig te kunnen archiveren, werkt Het Facilitair Bedrijf, i.k.v. Digitaal Archief Vlaanderen aan een SharePoint-connector. A.d.h.v. deze SharePoint-connector zullen de nodige dossiers en documenten met de benodigde metadata overgedragen kunnen worden naar het E-depot van Digitaal Archief Vlaanderen.

### 4.4 RECHTENBEHEER EN VEILIGHEID

#### 4.4.1 Rechtenbeheer

Ga voor een zo eenvoudig mogelijk rechtenbeheer. Dit zorgt voor enerzijds voor veiligheid en anderzijds is het gemakkelijk te beheren. Ga hierbij uit van een principe van openheid, bijvoorbeeld leesrechten voor heel de organisatie en enkel schrijfrechten voor die groepen die erin moeten werken. Het afsluiten van een site (of onderdeel van een site) zou een uitzondering moeten zijn. Het is van belang dat het rechtenbeleid wordt goedgekeurd door het management. Verwijs naar bestaande waarden van de organisatie zoals openheid en transparantie en naar het belang van openheid voor kennisdeling binnen de organisatie.

Baken duidelijk de uitzonderingen af op basis waarvan sites (of onderdelen daarvan) kunnen afgesloten worden. Uitzonderingen zijn bijvoorbeeld:

- Wanneer een site of bibliotheek persoonsgegevens bevatten en zich situeren op classificatieniveau 3 of hoger (indien mogelijk, verwijzen naar de beheersregels van de serie of andere classificatie). Bijvoorbeeld personeelsdossiers
- Wanneer de informatie op de site of bibliotheek gevoelig is. Bijvoorbeeld dossiers die impact hebben op werking van organisatie en waarover nog geen beslissingen zijn genomen zoals interne reorganisaties, transities

Als rechten toch beperkt worden, doe dit op een zo hoog mogelijk niveau, aangezien dit eenvoudiger te beheren is en dus veiliger is. Doe dit nooit op het niveau van individuele documenten!

#### Rechtengroepen

Maak bij het toekennen van rechten zoveel mogelijk gebruik van rechtengroepen (security groups/Office 365 groups/"mail-enabled security groups") en voeg zo weinig mogelijk individuele gebruikers toe. Dit maakt het rechtenbeheer veel eenvoudiger. Als een gebruiker geen toegang meer mag hebben, kan deze eenvoudig uit een groep gehaald worden en kan dan zo automatisch de toegang tot verschillende locaties verliezen. Binnen de VO-tenant is het mogelijk te werken met:

- Groepen aangemaakt in Delegate/Office 365, zelf aangemaakte groepen (gebruik duidelijke naamgeving van groepen zoals afgesproken op de Governance Board). Nadeel is dat dit maar door enkele IT verantwoordelijken kan gebeuren.
- Distributiegroepen in Outlook (ook in Azure). Het voordeel hiervan is dat mensen die eigenaar zijn van outlookgroep zelf gebruikers kunnen toevoegen.

#### Aanbevelingen

- Op niveau van een sitecollectie kan bepaald worden of de site open is voor gebruikers die niet tot de VO-tenant behoren (externen). Voor sitecollecties waarop zeer gevoelige informatie wordt bewaard, kan dit een extra veiligheidsmaatregel zijn.
- Communiceer op de site wie er toegang heeft. Dikwijls weten de gebruikers dit zelf niet en gaan ze ervan uit dat iedereen toegang heeft.
- Maak ook duidelijk dat binnen een open SharePoint-omgeving het niet nodig is om gebruik te maken van "delen" maar beter gebruik kan gemaakt worden van "koppeling kopiëren". Beperk de optie "Delen" tot de eigenaars van de sitecollectie. Via "Delen" worden rechten op individueel niveau toegekend.
- Bepaal in de governance ook altijd welke rollen er zijn in het beheer van SharePoint: wat zijn de verantwoordelijkheden en hoe worden deze personen aangeduid binnen de organisatie. Dit zal verschillend zijn van organisatie naargelang de grootte of structuur. De meest voorkomende rollen zijn:
	- o Kerngroep of governance board voor SharePoint: denkt mee na over het beleid rond SharePoint en speelt een rol in de verspreiding hiervan naar de organisatie. Deze kerngroep bestaat best uit vertegenwoordigers uit de verschillende teams/afdelingen van de organisatie.
	- o Office 365-ambassadeur of ankerpunt: aangeduid om het beleid en het gebruik van SharePoint mee uit te dragen binnen de organisatie
	- o Office 365-beheerder: beheerder van Delegate, kan security groepen aanmaken.
- o Beheerder van de sitecollecties: beheerder op niveau van de sitecollectie. Deze persoon heeft overkoepelende rechten, onafhankelijk van het rechtenbeheer zoals dat is ingesteld op individuele sites. Vaak wordt deze rol opgenomen door informatiebeheerders en ICTcollega's.
- o Site-eigenaar met rechtenbeheer (beleidsdomein, entiteit, afdeling): beheerder van één of meerdere site(s). Vaak wordt deze rol opgenomen door een collega uit een inhoudelijke afdeling. Aangezien deze collega ook verantwoordelijk is voor het rechtenbeheer van de site, is het van belang dat hij of zij op de hoogte is van het beleid hier omtrent en de nodige technische vaardigheden heeft.
- o Site-eigenaar zonder rechtenbeheer (eerder inhoudelijk verantwoordelijk): beheerder van één of meerdere site(s). Vaak gaat het om een inhoudelijk verantwoordelijke die goed op de hoogte is van de werking van het team of de afdeling waarvoor de site werd opgezet en zo mee kan nadenken over een correcte structuur. Deze persoon heeft minder nood aan technische vaardigheden.
- o Eindgebruiker: iedere gebruiker van de SharePoint-omgeving die bijdragerechten heeft op één of meerdere sites.

#### 4.4.2 Veiligheid

Sinds enige jaren wordt er steeds meer aandacht besteed aan de veiligheid van informatie. In het kader van diverse regelgevingen (o.a. AVG) is het nodig om maatregelen te nemen die vermijden dat gevoelige gegevens in verkeerde handen terecht komen. Deze maatregelen situeren zich op twee vlakken, namelijk technisch en organisatorisch.

#### Technische maatregelen

Office 365 biedt mogelijkheden om een veiligheidsbeleid te ondersteunen. Zo kunnen documenten en mails "geclassificeerd" worden. Dat betekent dat de eigenaar van het document aanduidt hoe gevoelig de informatie is die in het document staat. Hiervoor kan gebruik gemaakt worden van informatieclassificatie (het toekennen van labels die aangeven hoe gevoelig de informatie is en gekoppeld worden aan technische maatregelen).<sup>5</sup> Een uitgebreide oefening waarbij men series uit het Serieregister gaat koppelen aan een classificatie is hiervoor vooraf nodig. Het procesverloop moet duidelijk zijn zodanig dat hier de nodige maatregelen aan gekoppeld kunnen worden.

#### Organisatorische maatregelen

Het grootste risico op privacy-inbreuken zit bij de gebruikers zelf en bij de beheerders / eigenaars van de sites. Bewustmaking van de individuele verantwoordelijkheid van iedere eindgebruiker is belangrijk. Zorg voor een goed en up-to-date rechtenbeheer. En wees altijd zeer omzichtig met documenten die (gevoelige) persoonsgegevens bevatten (en zeker medische, gerechtelijke, seksuele, … gegevens over identificeerbare burgers) en met documenten die geheime / vertrouwelijke informatie bevatten. Markeer die als dusdanig via de mogelijkheden die Office 365 biedt.

<sup>5</sup> Informatieclassificatiemodel VO: https://overheid.vlaanderen.be/informatieclassificatiemodel

## 4.5 MONITORING

Om een SharePoint-omgeving op een efficiënte manier te beheren is een goed overzicht van groot belang om het gebruik en de levenscyclus van je sites/sitecollecties te beheren. Hiervoor is het noodzakelijk om te kunnen beschikken over de nodige monitoringstools.

Indien je werkt in een eigen omgeving, kan dit gemakkelijk via het Admincenter van Office.

Voor entiteiten die afnemen van de VO-tenant, kan men dit bekijken via Delegate of rapporten aanvragen via HB+. Het gaat dan onder andere om volgende rapporten:

- Evolutie van sites, subsites en bibliotheken bijhouden: hoe groeien deze (capaciteit), hoeveel bestanden zijn er bijgekomen of verwijderd en door wie?
- Hoeveel gebruikers bezoeken de sites? Wat zijn de meest bezochte delen? Overzicht van externen die toegang hebben tot sites
- Wanneer werd een site of bibliotheek het laatst bezocht/gewijzigd?
- …

### 4.6 OPLEIDING EN COMMUNICATIE

Er moeten voldoende trainingsmogelijkheden aangeboden worden aan de gebruikers en beheerders van de SharePoint-omgeving. Deze kunnen intern gegeven worden of extern worden georganiseerd. Mogelijke opleidingen die aangeboden kunnen worden zijn:

- Quickstart voor nieuwe collega's: Beperkte rondleiding op SharePoint en basisfunctionaliteiten
- Basisopleiding SharePoint voor eindgebruikers: Eenvoudige opleiding rond het gebruik van SharePoint. Het is belangrijk niet enkel technische informatie mee te geven, maar ook (inhoudelijke) richtlijnen over informatiebeheer in SharePoint.
- Toegepaste opleiding in eigen omgeving voor eindgebruikers: Opleiding van de gebruikers in de SharePoint omgeving waarin ze werken of een specifieke toepassing in SharePoint.
- Opleiding voor SharePoint beheerders of Power users: Opleiding om meer geavanceerde functionaliteiten uit te leggen aan beheerders.

Via verschillende communicatiekanalen kunnen er ook handleidingen en handige tips worden gedeeld zoals deze van de VO (http://werkplek.vlaanderen.be) of OASE.

## 4.7 BIJLAGEN

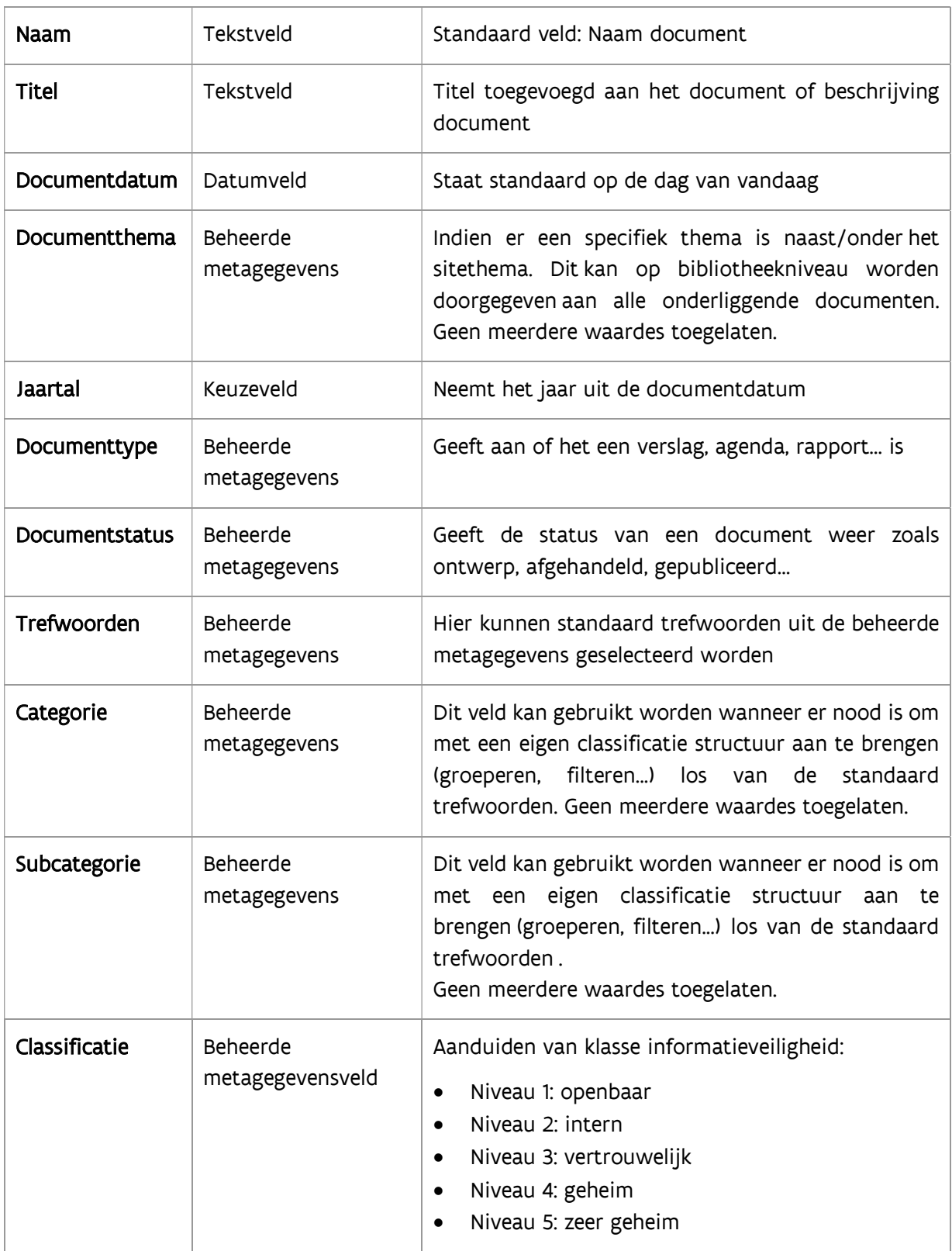

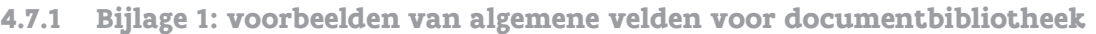

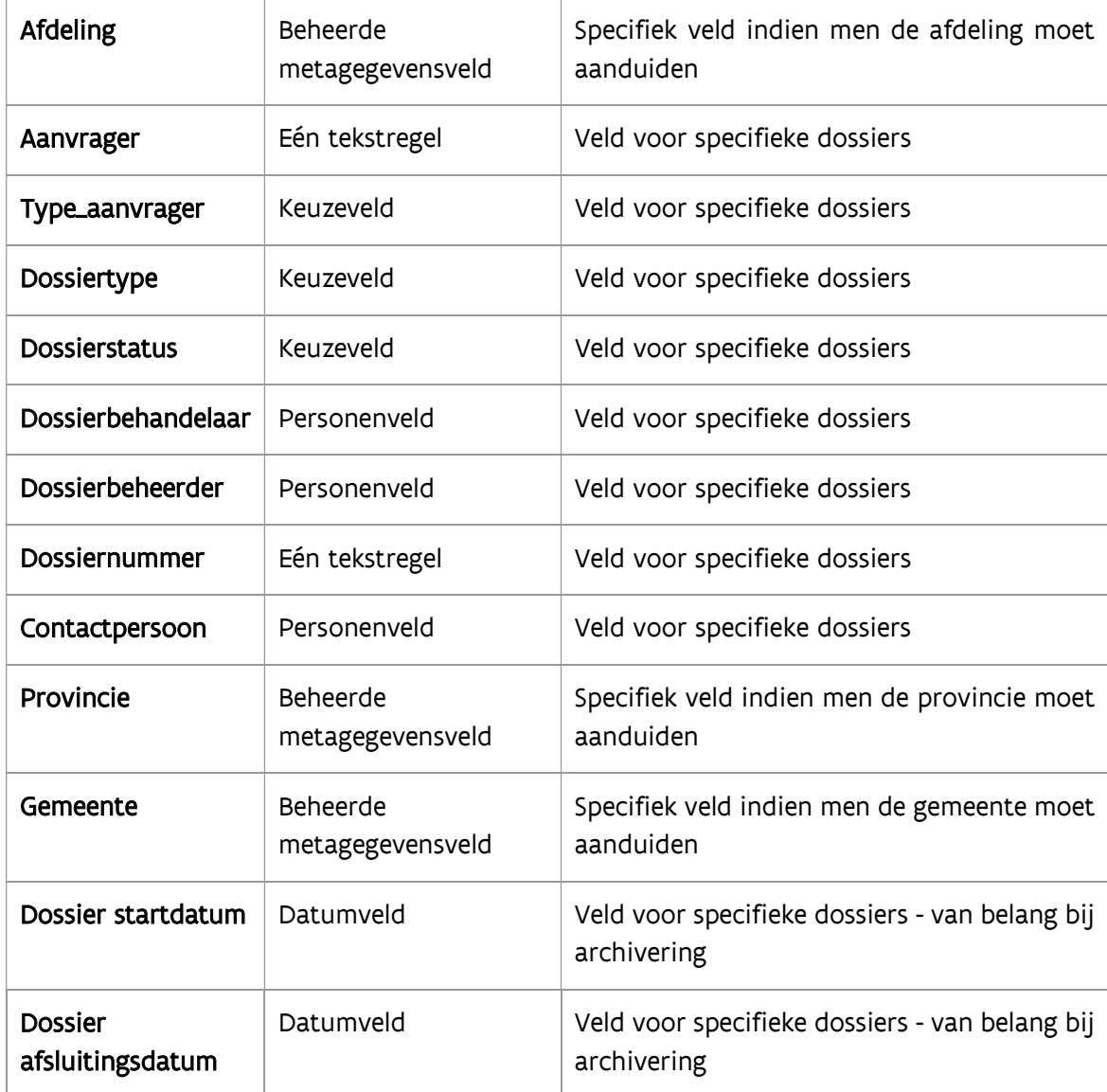